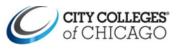

## **Parchment Help Guide**

This guide provides a general overview of your experience in Parchment.

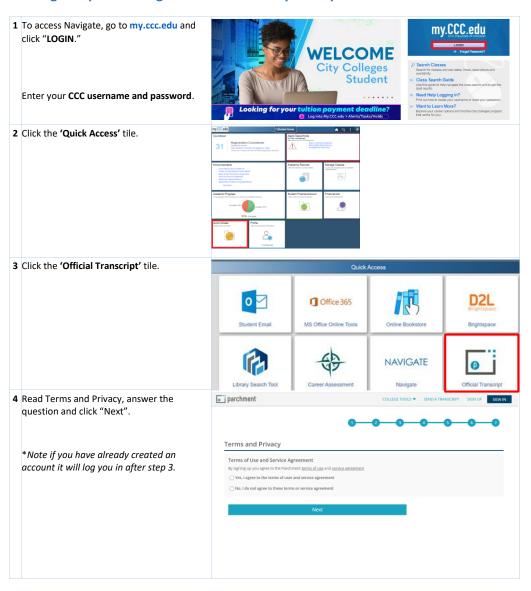

Last updated: 1/13/2022

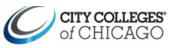

## Parchment Help Guide

| 5 Enter your E-mail address. We recommend                                | Learner Account                                                                                                    |                                                                                                    |
|--------------------------------------------------------------------------|----------------------------------------------------------------------------------------------------|----------------------------------------------------------------------------------------------------|
| adding a personal email address. Click                                   |                                                                                                    | Commented [LC1]: Will you link t                                                                                                    |
| "Continue"                                                               | City Colleges Of Chicago<br>100 N Water Are Sure 200. Chicago LL 60011. LS                                                                                                    | to add a personal email address help g<br>Will it be confusing if we add that tip f<br>students are using their CCC here, oth<br>log in. |
| How to update your email in Parchment                                    | A MESSAGE FROM CITY COLLEGES OF CHICAGO<br>Thank you for ordering your official City Colleges of Chicago transcript through Parchment.                                                                                                    |                                                                                                    |
|                                                                          | Write offering this service to make ordering transcripts easier for you, it's also more<br>efficient of you's should, and will deleter you transcripts to the colleges you choose in the<br>format they prefer.<br>If you have any questions about Parchment, select the "help" link above.                                                                                                    |                                                                                                    |
|                                                                          | START HERE - ENTER YOUR EMAIL ADDRESS                                                                                                    |                                                                                                    |
|                                                                          | * sstudent@student.ccc.edu                                                                                                    |                                                                                                    |
|                                                                          | Continue  All items marked with a red asterisk are required                                                                                                    |                                                                                                    |
|                                                                          | <ul> <li>All items marked with a red asternas are required</li> </ul>                                                                                                    |                                                                                                    |
|                                                                          | By signing up you agree to the Parchment terms of use and privacy policy.                                                                                                    |                                                                                                    |
| Enter your personal information and click<br>"Create Account & Continue" | City Colleges Of Chicago                                                                                                    |                                                                                                    |
|                                                                          | ENTER YOUR PERSONAL INFORMATION                                                                                                    |                                                                                                    |
|                                                                          | sstudent.@student.ccc.edu Ø                                                                                                    |                                                                                                    |
|                                                                          | * Sam Middle Name * Student                                                                                                    |                                                                                                    |
|                                                                          | January     O     1     O     1     O     1     O     1     O     1     O     1     O     1     O     1     O     1     O     O |                                                                                                    |
|                                                                          | ENTER YOUR CONTACT INFORMATION                                                                                                    |                                                                                                    |
|                                                                          | Cell Phone                                                                                                    |                                                                                                    |
|                                                                          | United States of America                                                                                                    |                                                                                                    |
|                                                                          | Address 1  Address 2                                                                                                    |                                                                                                    |
|                                                                          | City     * State/Province     *     * Postal Code                                                                                                    |                                                                                                    |
|                                                                          | CHOOSE A PASSWORD                                                                                                    |                                                                                                    |
|                                                                          | Password     Retype Password  ORIATE ACCOUNT & CONTINUE                                                                                                    |                                                                                                    |
|                                                                          |                                                                                                    |                                                                                                    |

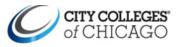

## Parchment Help Guide

| 8 Enter enrollment information and click<br>"Complete My Registration" | Envolvent Information over, K<br>Nati Sen Solov ()<br>Solo Jen Solov ()<br>Sona altimate information water to put environme is regard between                                                                                                    |
|------------------------------------------------------------------------|----------------------------------------------------------------------------------------------------|
|                                                                        | <ul> <li>encode de la construcción de la construcción de la construcci</li></ul> |
|                                                                        |                                                                                                    |

Last updated: 1/13/2022

Page 3